#### МИНИСТЕРСТВО ОБРАЗОВАНИЯ И НАУКИ РЕСПУБЛИКИ БУРЯТИЯ МУНИЦИПАЛЬНОЕ КАЗЕННОЕ УЧРЕЖДЕНИЕ РАЙОННОЕ УПРАВЛЕНИЕ ОБРАЗОВАНИЯ МО «КЯХТИНСКИЙ РАЙОН» МУНИЦИПАЛЬНОЕ БЮДЖЕТНОЕ УЧРЕЖДЕНИЕ ДОПОЛНИТЕЛЬНОГО ОБРАЗОВАНИЯ «КЯХТИНСКИЙ ЦЕНТР ДОПОЛНИТЕЛЬНОГО ОБРАЗОВАНИЯ»

Принято на заседании Утверждаю: методического (педагогического) совета Директор МБУ ДО КЦДО от « $\rightarrow$  20 г. Саландрова Л.С. Протокол № \_\_\_\_\_\_\_\_\_\_ «\_\_\_» \_\_\_\_\_\_\_\_\_\_20\_\_ г.

**Дополнительная общеобразовательная общеразвивающая программа технической направленности «Компьютерная графика и прототипирование»**

> Возраст обучающихся – 12-18 лет Срок реализации программы – 3 года

> > Автор-составитель: Бадмажапов З. А., педагог дополнительного образования

г. Кяхта, 2018 г.

#### **ПОЯСНИТЕЛЬНАЯ ЗАПИСКА**

Компьютерная графика — прогрессивная отрасль мультимедиа, позволяющая осуществлять процесс создания трехмерной модели объекта при помощи специальных компьютерных программ. Моделируемые объекты выстраиваются на основе чертежей, рисунков, подробных описаний и другой информации. Данная программа реализуется в **технической направленности** и имеет модульную структуру. Модуль может выступать как самостоятельная программа обучения, индивидуализированная по содержанию, методам обучения, уровню самостоятельности, темпу учебно-познавательной деятельности ученика. Модули образуют определенную взаимосвязанную целостность в составе программы, могут расцениваться как логическая подструктура внутри общей структуры программы. Мера самостоятельности образовательного модуля определяется его относительной тематической замкнутостью. Основная идея образовательной модульной программы: включение обучающихся в серьезную творческую работу повышенной сложности; поддержание многоуровневой и многофункциональной обогащенной образовательной среды, обеспечивающей развитие одаренных детей, и, как одно из главных условий реализации данной идеи, – использование качественного оборудования, наличие материально-технической базы, отвечающей современным требованиям

**Новизна**: работа с 2D- и 3D-графикой – одно из самых популярных направлений использования персонального компьютера, причем занимаются этой работой не только профессиональные художники и дизайнеры. В наше время трехмерной картинкой уже никого не удивишь. А вот печать 3D моделей на современном оборудовании – дело новое. Люди осваивают азы трехмерного моделирования достаточно быстро и начинают применять свои знания на практике.

**Актуальность** заключается в том, что данная программа связана с процессом информатизации и необходимостью для каждого человека овладеть новейшими информационными технологиями для адаптации в современном обществе и реализации в полной мере своего творческого потенциала. Любая

творческая профессия требует владения современными компьютерными технологиями. Результаты технической фантазии всегда стремились вылиться на бумагу, а затем и воплотиться в жизнь. Если раньше, представить то, как будет выглядеть дом или интерьер комнаты, автомобиль или теплоход мы могли лишь по чертежу или рисунку, то с появлением компьютерного трехмерного моделирования стало возможным создать объемное изображение спроектированного сооружения. Оно отличается фотографической точностью и позволяет лучше представить себе, как будет выглядеть проект, воплощенный в жизни и своевременно внести определенные коррективы. 3D модель обычно производит гораздо большее впечатление, чем все остальные способы презентации будущего проекта. Передовые технологии позволяют добиваться потрясающих (эффективных) результатов.

**Педагогическая целесообразность** заключается в том, что данная программа позволит выявить заинтересованных обучающихся, проявивших интерес к знаниям, оказать им помощь в формировании устойчивого интереса к построению моделей с помощью 3D-принтера. В процессе создания моделей обучающиеся научатся объединять реальный мир с виртуальным, это повысит уровень пространственного мышления, воображения.

#### **Практическая значимость**

Трѐхмерная графика активно применяется для создания изображений на плоскости экрана или листа печатной продукции в [науке и](https://ru.wikipedia.org/wiki/%D0%9D%D0%B0%D1%83%D0%BA%D0%B0) [промышленности,](https://ru.wikipedia.org/wiki/%D0%9F%D1%80%D0%BE%D0%BC%D1%8B%D1%88%D0%BB%D0%B5%D0%BD%D0%BD%D0%BE%D1%81%D1%82%D1%8C) [архитектурной визуализации в](https://ru.wikipedia.org/wiki/%D0%90%D1%80%D1%85%D0%B8%D1%82%D0%B5%D0%BA%D1%82%D1%83%D1%80%D0%BD%D0%B0%D1%8F_%D0%B2%D0%B8%D0%B7%D1%83%D0%B0%D0%BB%D0%B8%D0%B7%D0%B0%D1%86%D0%B8%D1%8F) современных системах [медицинской визуализации.](https://ru.wikipedia.org/wiki/%D0%9C%D0%B5%D0%B4%D0%B8%D1%86%D0%B8%D0%BD%D1%81%D0%BA%D0%B0%D1%8F_%D0%B2%D0%B8%D0%B7%D1%83%D0%B0%D0%BB%D0%B8%D0%B7%D0%B0%D1%86%D0%B8%D1%8F) Самое широкое применение — во многих современных [компьютерных играх,](https://ru.wikipedia.org/wiki/%D0%9A%D0%BE%D0%BC%D0%BF%D1%8C%D1%8E%D1%82%D0%B5%D1%80%D0%BD%D0%B0%D1%8F_%D0%B8%D0%B3%D1%80%D0%B0) а также как элемент кинематографа, телевидения, печатной продукции. 3D моделирование применяется в тендерах и при презентациях проектов. Оно позволяет человеку увидеть объекты в том виде, какими они являются в действительности. Это значит, что такого рода программы дают возможность сэкономить огромное количество средств и времени, поскольку для презентации, например, больших проектов, необходимо приложение, соответственно, огромных усилий. Благодаря наличию оборудования для прототипирования, такого как 3D-принтер, 3D-сканер и

лазерный гравер у обучающихся есть возможность реализовать свои идеи на практике.

**Отличительной особенностью** данной дополнительной общеобразовательной общеразвивающей программы является совокупное изучение всех доступных 3D-технологий, таких как 3D-моделирование, 3Dпечать, 3D-рисование, а также обучение рациональному использованию изученных технологий для достижения необходимого результата. В структуру программы входят 3 образовательных блока: теория, практика и проектная деятельность. Все образовательные блоки предусматривают не только усвоение теоретических знаний, но и формирование деятельностно-практического опыта. Практические задания способствуют развитию у детей творческих способностей, умения создавать собственные авторские модели.

#### **1 год обучения**

**Цель** – создать условия для успешного использования учащимися компьютерных технологий в учебной деятельности, обучить созданию электронных трѐхмерных моделей в среде 3DS Max, способствовать формированию творческой личности.

#### **Задачи:**

#### *Обучающие:*

- дать учащимся представление о трехмерном моделировании, назначении, промышленном и бытовом применении, перспективах развития;

- ознакомить учащихся со свободно распространяемым программным обеспечением для 3D моделирования;

- знакомство с программой «3DS MAX» (инсталляция, изучение интерфейса, основные приемы работы). Отработка практических навыков по созданию простой модели;

#### *Развивающие:*

- развивать творческую инициативу и самостоятельность;

- развивать психофизиологические качества обучающихся: память, внимание, способность логически мыслить, анализировать, концентрировать внимание на главном.

#### *Воспитывающие:*

- формировать творческое отношение по выполняемой работе;

- воспитывать умение работать в коллективе.

#### **2 год обучения**

**Цель** – обучить использованию 3D-сканера и 3D-принтера и созданию трѐхмерных моделей в среде Blender.

#### **Задачи:**

#### *Обучающие:*

- знакомство с аддитивными технологиями: история, сфера применения, перспективы развития;

- дать обучающимся практические навыки работы с 3D-принтером Picaso 3D Designer;

- дать обучающимся практические навыки работы с 3D-сканером Sense;

- знакомство с программой «Blender» (инсталляция, изучение интерфейса, основные приемы работы). Отработка практических навыков по созданию простой модели, созданию персонажей;

#### *Развивающие:*

- развивать творческую инициативу и самостоятельность;

- развивать психофизиологические качества обучающихся: память, внимание, способность логически мыслить, анализировать, концентрировать внимание на главном.

#### *Воспитывающие:*

- формировать творческое отношение по выполняемой работе;

- формировать чувство ответственности при работе с оборудованием.

#### **3 год обучения**

**Цель** – обучение навыкам работы на лазерном гравере и шлифовальном станке, знакомство с векторной графикой.

#### **Задачи:**

#### *Обучающие:*

- научить работать на лазерном гравере Kamach 53;

- научить работать на шлифовальном станке;

- научить пользоваться редактором векторной графики Inkscape.

#### *Развивающие:*

- развивать творческую инициативу и самостоятельность;

- развивать психофизиологические качества обучающихся: память, внимание, способность логически мыслить, анализировать, концентрировать внимание на главном.

#### *Воспитывающие:*

- формировать навыки инженерного творчества;

- воспитывать умение работать в коллективе.

**Возраст детей**, участвующих в реализации данной дополнительной программы - 12 - 18 лет.

#### **Сроки реализации программы** -3 года.

#### **Режим занятий:**

1 год обучения - всего 144 часа, в расчете 1 группа – не менее 15 человек, 4 часа в неделю.

2 год обучения - всего 216 часов, в расчете 1 группа – не менее 12 человек, 6 часов в неделю.

3 год обучения – всего 216 часов, в расчете 1 группа – не менее 12 человек, 6 часов в неделю.

Предусматриваются разнообразные **формы** организации деятельности обучающихся:

- коллективная работа;
- групповая работа;
- индивидуальная работа обучающихся, предполагающая самостоятельный поиск различных ресурсов для решения задач: учебно-методических (обучающие программы, учебные, методические пособия и т.д.); материально-технических (электронные источники информации); социальных (консультации специалистов, общение со старшеклассниками, сверстниками, родителями);
- участие в выставках, конкурсах, соревнованиях различного уровня.

#### **Механизм отслеживания результатов**

Предусматриваются различные формы подведения итогов реализации дополнительной образовательной программы:

- олимпиады;
- соревнования;
- фестивали;

- учебно-исследовательские конференции (научно практическая конференция городских учебно-исследовательских работ)**.**

# **УЧЕБНО-ТЕМАТИЧЕСКИЙ ПЛАН 1 ГОДА ОБУЧЕНИЯ**

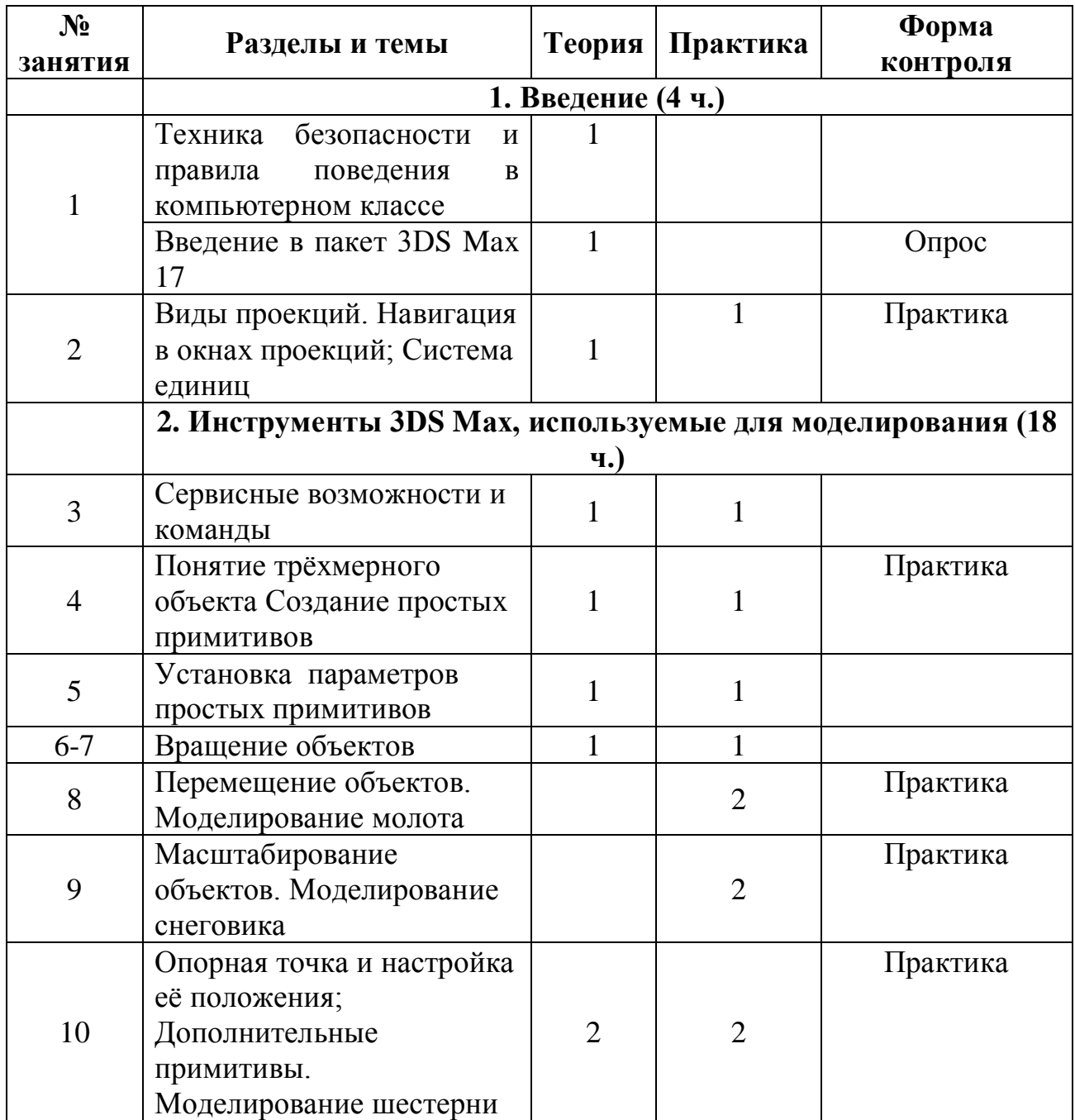

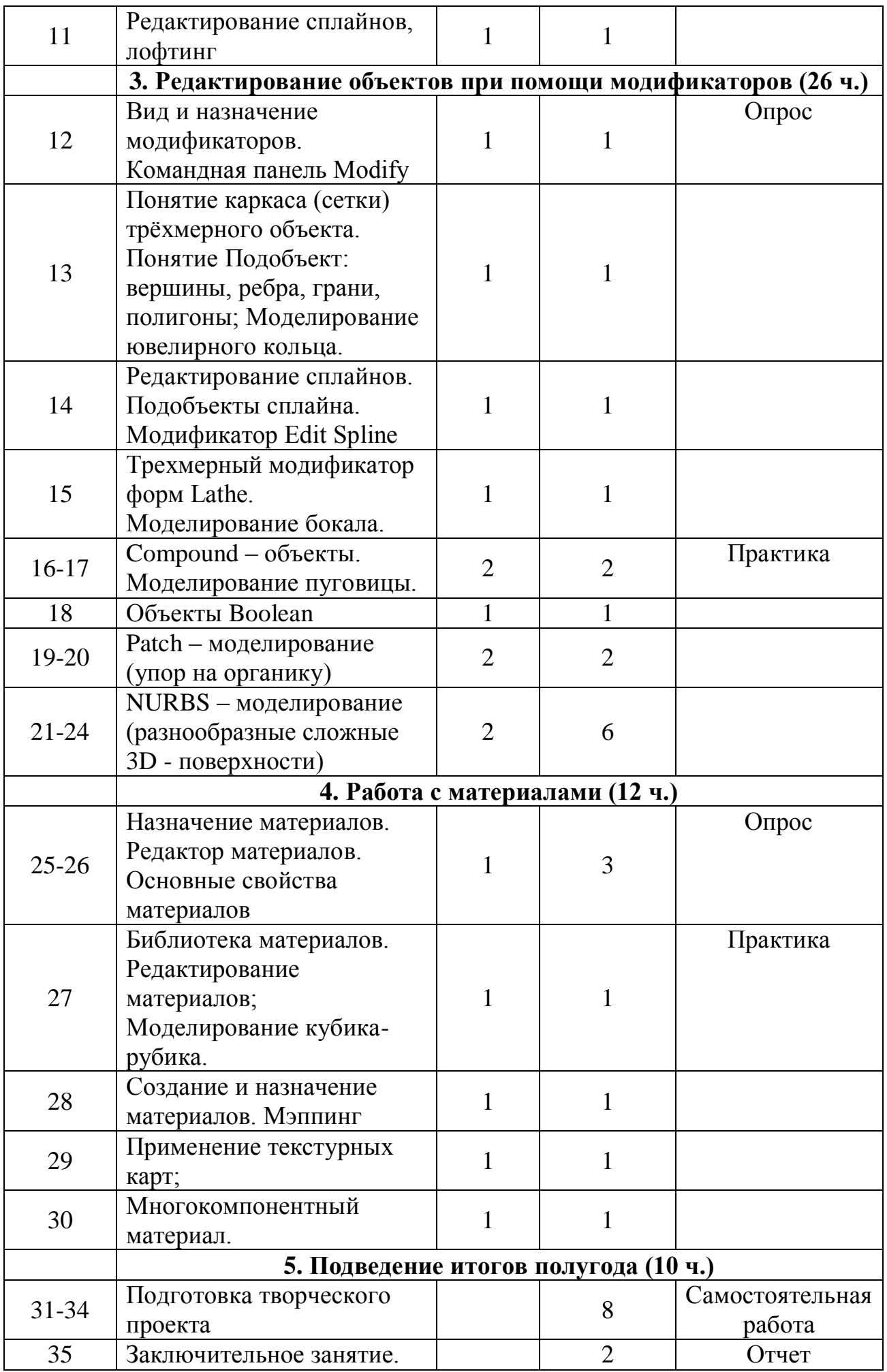

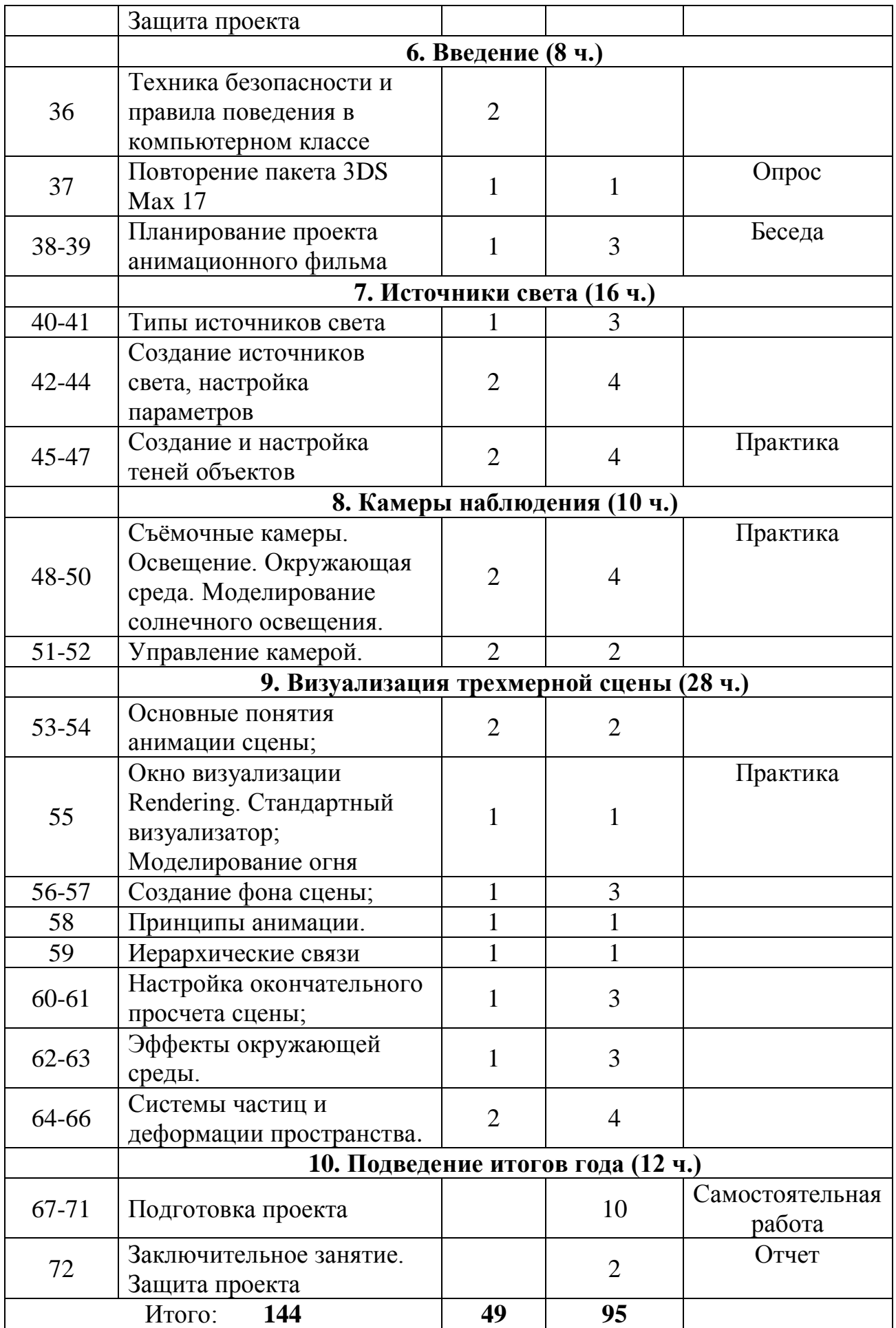

# **Содержание программы 1 года обучения**

#### **1. Введение**

*Теория*: Знакомство. Техника безопасности и правила поведения в компьютерном классе. Введение в пакет 3DS Max.

*Практика*: Переключение окон проекций; масштабирование, перемещение, вращение рабочей области.

#### **2. Инструменты 3DS Max, используемые для моделирования**

*Теория*: Сервисные возможности и команды, понятие трехмерного объекта, понятие опорной точки.

*Практика*: Создание объектов с помощью простых примитивов. Базовые манипуляция с объектами – вращение, перемещение, масштабирование. Изменение положения опорной точки. Моделирование шестерни.

#### **3. Редактирование объектов при помощи модификаторов**

*Теория*: Виды и назначение модификаторов. Понятие каркаса (сетки) трѐхмерного объекта. Понятие Подобъект: вершины, ребра, грани, полигоны. Понятие сплайна. Булевы операции. Понятие NURBS-поверхности.

*Практика*: Изучение воздействия модификаторов на объекты. Моделирование ювелирного кольца, бокала, пуговицы.

### **4. Работа с материалами**

*Теория*: Понятия материала и текстуры. Виды материалов.

*Практика*: Работа с библиотекой материалов. Текстурирование объектов. Моделирование кубика-рубика.

#### **5. Подведение итогов полугода**

*Практика*: Выполнение и защита творческих проектов.

### **6. Введение**

*Теория*: Повторение техники безопасности и правил поведения. Повторение пройденного материала.

*Практика*: Создание и трансформация объектов.

### **7. Источники света**

*Теория*: Понятие источника света: типы, параметры и настройка.

*Практика*: Создание и настройка источников света. Создание и настройка реалистичных теней.

### **8. Камеры наблюдения**

*Теория*: Съемочные камеры. Освещение и окружение.

*Практика*: Моделирование солнечного освещения. Управление камерой.

#### **9. Визуализация трехмерной сцены**

*Теория*: Основные понятия визуализации сцены: визуализация, рендеринг.

Принципы анимации.

*Практика*: Моделирование огня.

#### **10. Подведение итогов года**

*Практика*: Выполнение и защита творческих проектов.

В результате работы по программе «Компьютерная графика и прототипирование» к концу 1 года обучающиеся **будут знать:**

- основы компьютерных технологий;
- основные правила создания трѐхмерной модели реального геометрического объекта;
- принципы работы с 3D-графикой; базовые пользовательские навыки;

### **будут уметь:**

- работать с персональным компьютером на уровне пользователя;
- пользоваться редактором трёхмерной графики «3 DS MAX»,
- создавать трѐхмерную модель реального объекта.

### **УЧЕБНО-ТЕМАТИЧЕСКИЙ ПЛАН 2 ГОДА ОБУЧЕНИЯ**

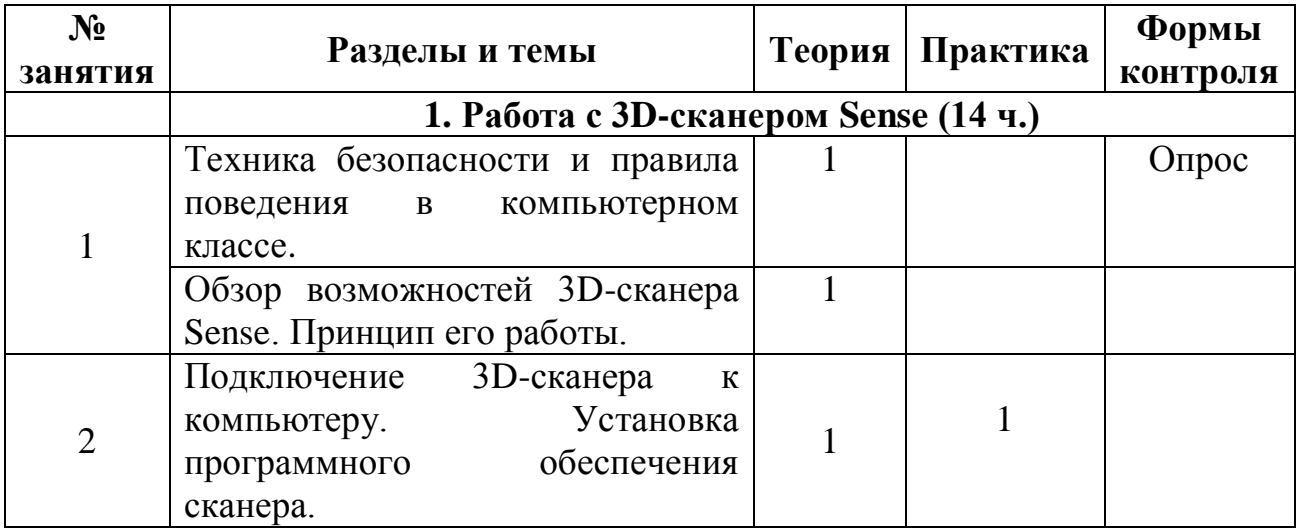

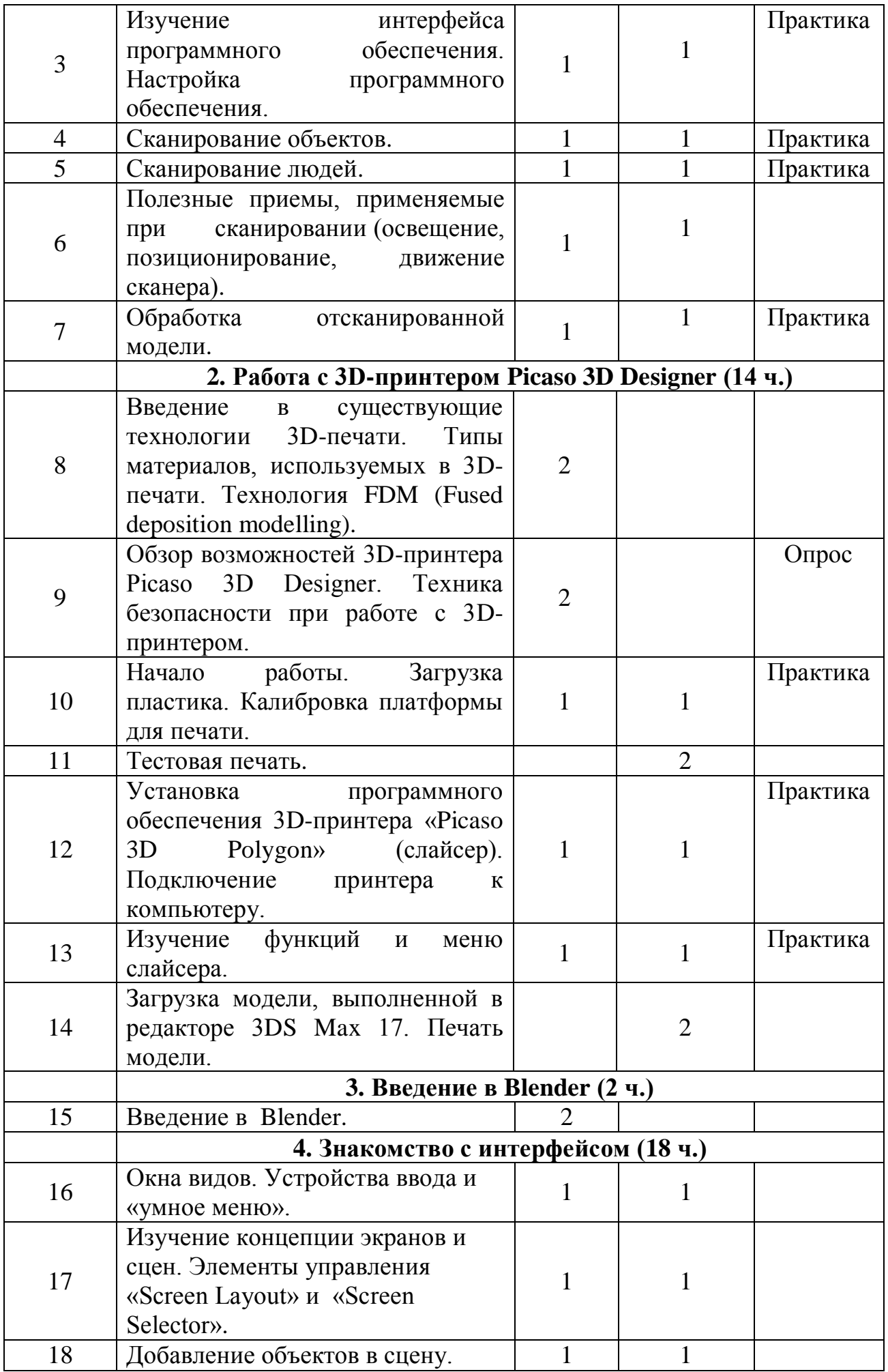

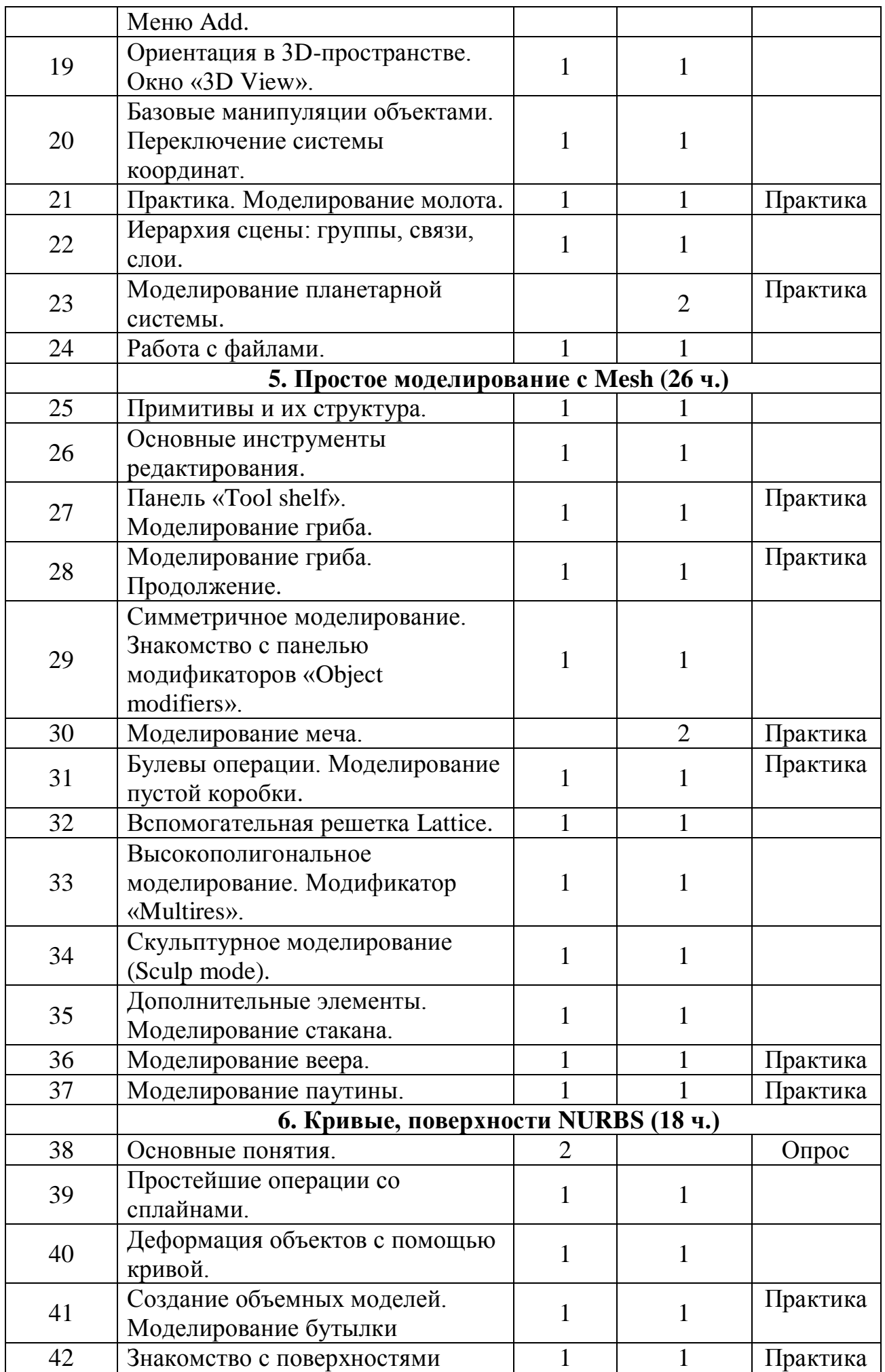

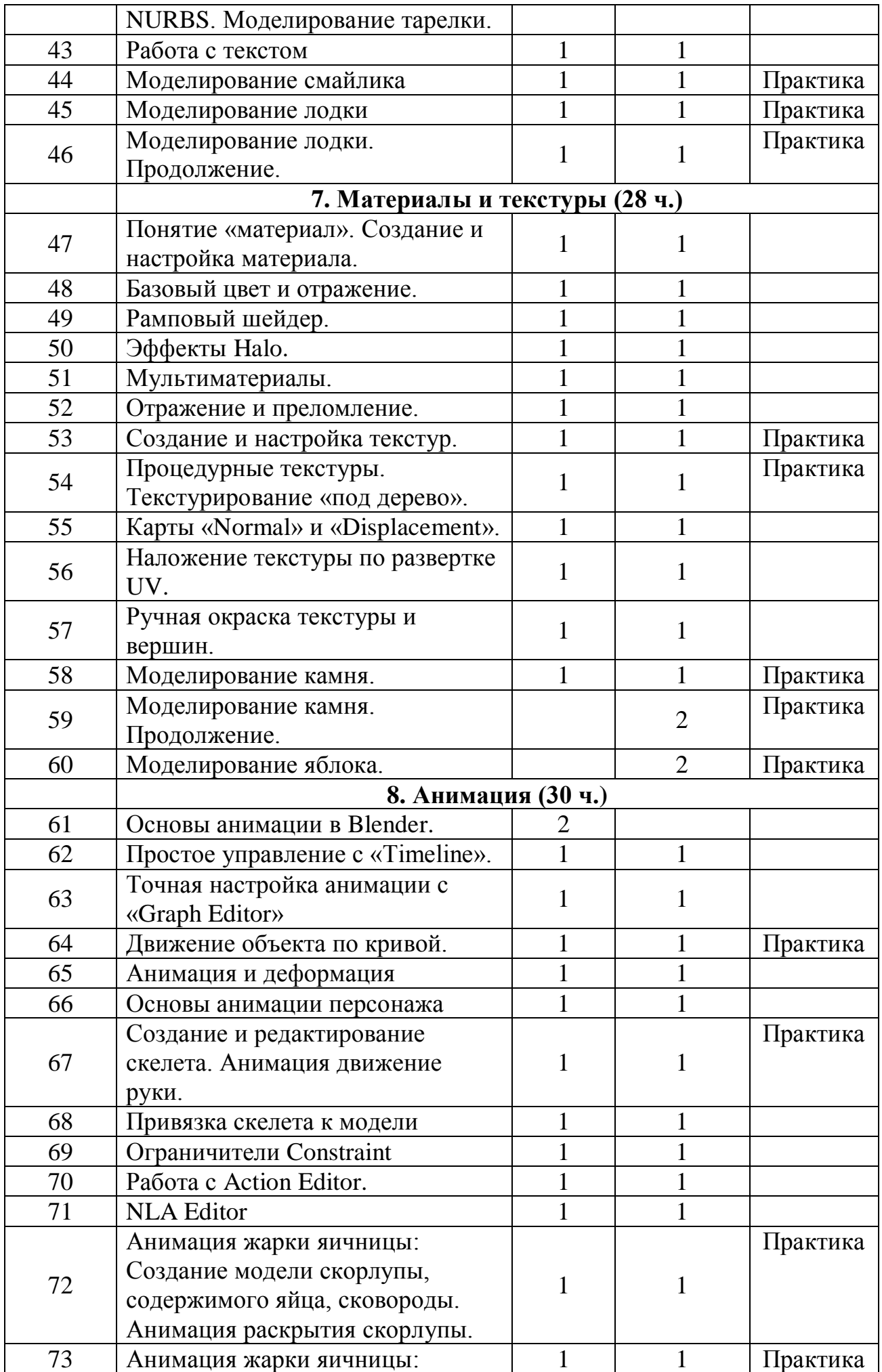

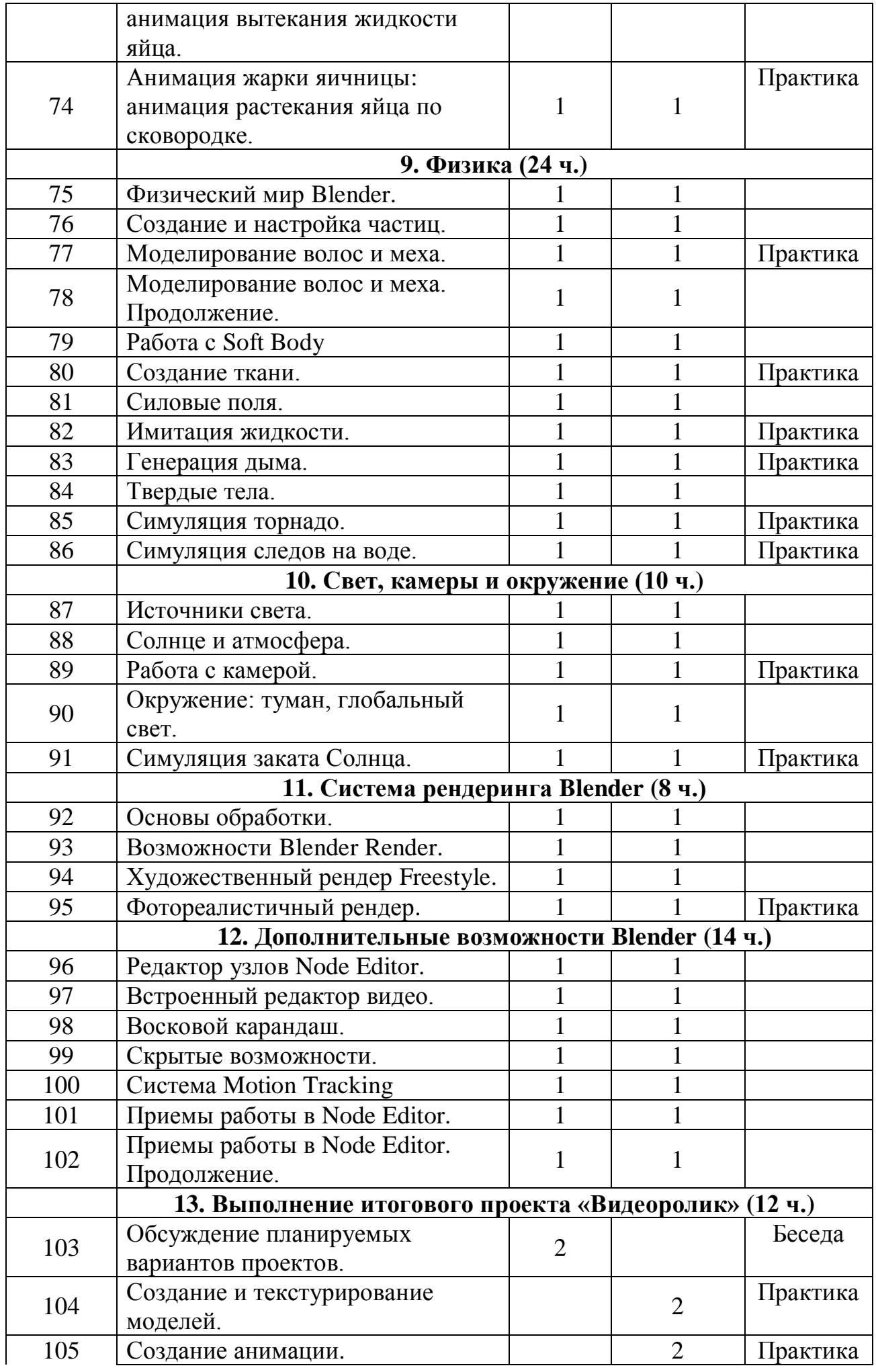

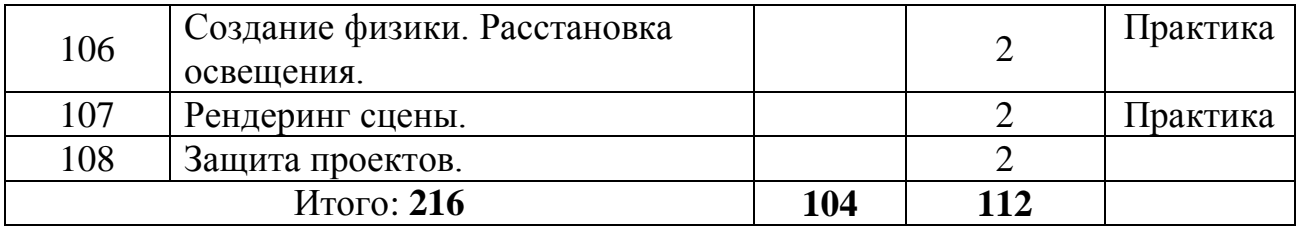

#### **Содержание программы 2 года обучения**

### **1. Работа с 3D-сканером Sense**

*Теория*: Знакомство. Техника безопасности и правила поведения в компьютерном классе. Техника безопасности при работе с 3D-сканером. Устройство и принцип работы 3D-сканера. Приемы сканирования объектов и людей.

*Практика*: Установка и настройка ПО 3D-сканера. Сканирование объектов и людей. Редактирование отсканированных моделей.

### **2. Работа с 3D-принтером Picaso 3D Designer**

*Теория*: Введение в существующие технологии 3D-печати. Типы материалов, используемых в 3D-печати. Технология FDM (Fused deposition modelling). Устройство и принцип работы 3D-принтера Picaso 3D Designer. Техника безопасности при работе с 3D-принтером. Понятие «слайсер».

*Практика*: Начало работы. Загрузка пластика. Калибровка платформы для печати. Тестовая печать.

#### **3. Введение в Blender**

*Теория*: Назначение и возможности редактора 3D-графики Blender.

#### **4. Знакомство с интерфейсом**

*Теория*: Типы окон. Окно пользовательских настроек. Открытие, сохранение, прикрепление файлов. Упаковка данных. Импорт объектов. Добавление объектов в сцену. Базовые манипуляции с объектами.

*Практика*: Ориентация в 3D-пространстве. Моделирование молота. Моделирование планетарной системы.

### **5. Простое моделирование с Mesh**

*Теория*: Примитивы и их структура. Основные инструменты редактирования. Панель «Tool shelf». Симметричное моделирование. Знакомство с панелью модификаторов «Object modifiers». Моделирование меча. Булевы операции.

Вспомогательная решетка Lattice. Высокополигональное моделирование. Модификатор «Multires». Скульптурное моделирование (Sculp mode). Дополнительные элементы.

*Практика*: Моделирование гриба. Моделирование меча. Моделирование пустой коробки. Моделирование стакана. Моделирование веера. Моделирование паутины.

#### **6. Кривые, поверхности NURBS**

*Теория*: Понятие сплайна. Примитивы Curve и Surface (Bezier, NURBS). Контрольные точки и рычаги. Типы рычагов. Простейшие операции со сплайнами.

*Практика*: Работа с кривыми. Моделирование бутылки, тарелки, смайлика, лодки.

#### **7. Материалы и текстуры**

*Теория*: Понятие «материал». Создание и настройка материала. Базовый цвет и отражение. Рамповый шейдер. Эффекты Halo. Мультиматериалы. Отражение и преломление. Процедурные текстуры. Текстурирование «под дерево». Карты «Normal» и «Displacement». Наложение текстуры по развертке UV.

*Практика*: Создание и настройка текстур. Ручная окраска текстуры и вершин. Моделирование камня, яблока.

#### **8. Анимация**

*Теория*: Основы анимации в Blender. Простое управление с «Timeline». Точная настройка анимации с «Graph Editor». Движение объекта по кривой. Анимация и деформация. Основы анимации персонажа. Ограничители Constraint. Работа с Action Editor. NLA Editor.

*Практика*: Создание и редактирование скелета. Анимация движение руки. Привязка скелета к модели. Анимация жарки яичницы: Создание модели скорлупы, содержимого яйца, сковороды; анимация раскрытия скорлупы, анимация вытекания жидкости яйца, анимация растекания яйца по сковородке.

#### **9. Физика**

*Теория*: Физический мир Blender. Создание и настройка частиц. Твердые тела.

*Практика*: Моделирование волос и меха. Создание ткани. Силовые поля. Имитация жидкости. Генерация дыма. Симуляция торнадо. Симуляция следов на воде.

### **10. Свет, камеры и окружение**

*Теория*: Источники света: типы ламп, общие параметры. Солнце и атмосфера. Работа с камерой. Окружение: туман, глобальный свет.

*Практика*: Симуляция заката Солнца.

### **11. Система рендеринга Blender**

*Теория*: Основы обработки. Настройка рендера. Технология Motion blur Художественный рендер Freestyle. Фотореалистичный рендер.

*Практика*: Рендеринг сцены с Monkey.

### **12. Дополнительные возможности Blender**

*Теория*: Редактор узлов Node Editor. Встроенный редактор видео. Восковой карандаш. Скрытые возможности. Система Motion Tracking

*Практика*: Приемы работы в Node Editor.

### **13. Выполнение итогового проекта «Видеоролик»**

*Теория*: Обсуждение планируемых вариантов проектов.

*Практика*: Выполнение и защита проектов.

В результате работы по программе «Компьютерная графика и прототипирование» к концу 2 года обучающиеся:

### **будут знать:**

- существующие технологии 3D-печати;
- основные приемы и методы создания объектов в редакторе трехмерной графики «Blender»;
- устройство и принцип работы FDM-принтеров;

### **будут уметь:**

- работать с 3D-принтером «Picaso 3D Designer»;
- работать с 3D-сканером «Sense»;
- пользоваться редактором трѐхмерной графики «Blender» для моделирования объектов реального мира.

# **УЧЕБНО-ТЕМАТИЧЕСКИЙ ПЛАН 3 ГОДА ОБУЧЕНИЯ**

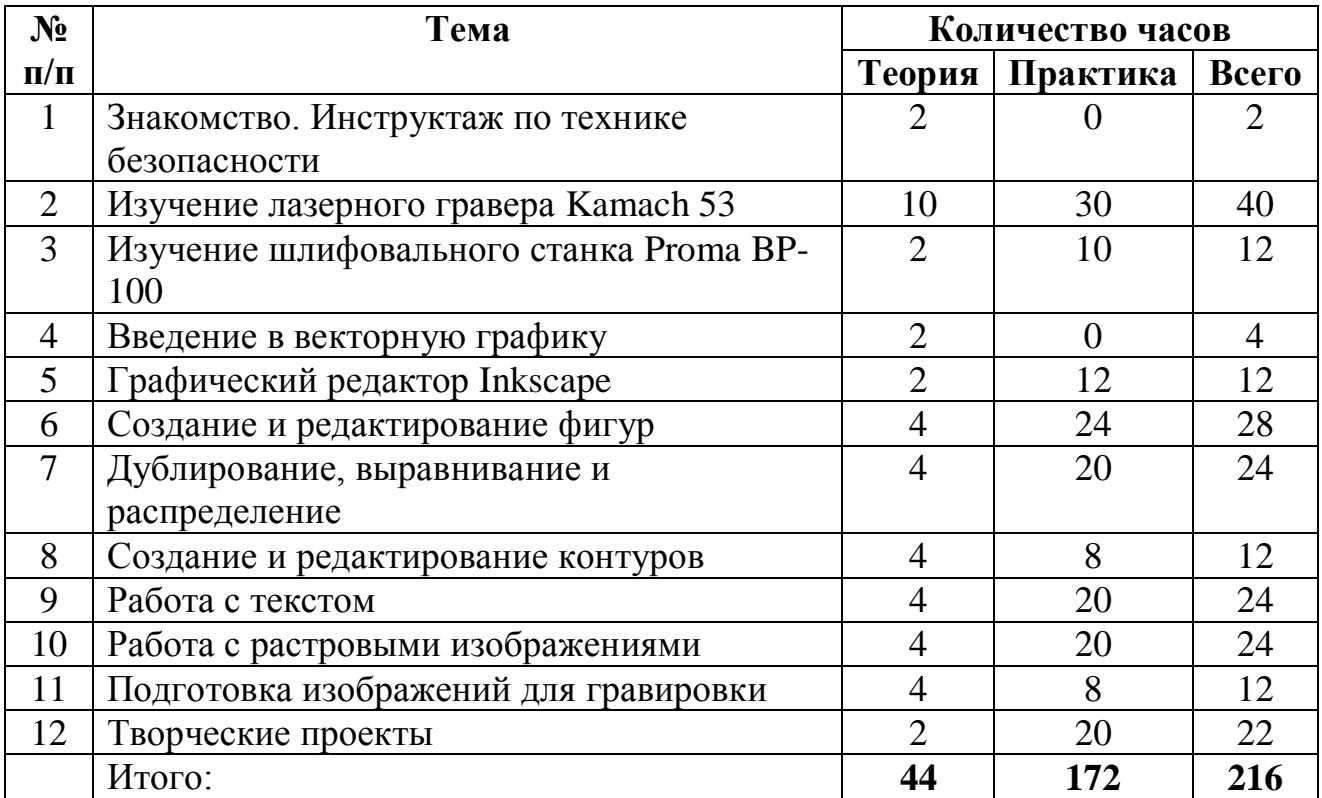

### **Содержание программы 3 года обучения**

#### **1. Знакомство. Инструктаж по технике безопасности**

*Теория*: Знакомство. Инструктаж по технике безопасности.

*Практика*: Выполнение и защита проектов.

### **2. Изучение лазерного гравера Kamach 53**

*Теория*: Инструктаж по технике безопасности при работе с лазерным гравером.

Принцип работы и устройство лазерного гравера. Материалы для гравировки.

Порядок включения/выключения лазерного гравера. Настройки лазерного гравера.

*Практика*: Установка программного обеспечения лазерного гравера RD Laserwork. Работа в программном обеспечении. Пробный запуск лазерного гравера.

### **3. Изучение шлифовального станка Proma BP-100**

*Теория*: Инструктаж по технике безопасности при работе со шлифовальным станком. Принцип работы и устройство шлифовального станка. Порядок включения/выключения шлифовального станка.

*Практика*: Работа на шлифовальном станке. Обработка пробных изделий, изготовленных на лазерном гравере.

### **4. Введение в векторную графику**

*Теория*: Векторный и растровый форматы изображений. Цветовые модели (RGB, HSB, CMYK).

### **5. Графический редактор Inkscape**

*Теория*: Интерфейс программы.

*Практика*: Создание документа. Изменение масштаба. Изменение параметров страницы. Сохранение документа.

### **6. Создание и редактирование фигур**

*Теория*: Инструменты создания фигур. Выделение и группировка объектов. Заливка и штрих.

*Практика*: Практические работы «Дом», «Кукла».

### **7. Дублирование, выравнивание и распределение**

*Теория*: Дублирование объектов. Выравнивание объектов. Логические операции над объектами. Изменение порядка объектов. Клонирование объектов.

*Практика*: Практическая работа «Орнамент».

### **8. Создание и редактирование контуров**

*Теория*: Понятия контур, кривая Безье.

*Практика*: Создание и редактирование контуров. Практическая работа «Облачный пейзаж».

### **9. Работа с текстом**

*Теория*: Создание текстового объекта. Кернинг. Расположение текста вдоль кривой. Заверстывание текста в блок.

*Практика*: Практическая работа «Объявление».

### **10. Работа с растровыми изображениями**

*Теория*: Вставка растровых фрагментов. Перевод векторного изображения в растровое.

*Практика*: Работа с растровыми изображениями.

### **11. Подготовка изображений для гравировки**

*Теория*: Методы выжигания («точка к точке», «по контуру»). Кадрирование изображения. Перевод изображения в градации серого. Настройка яркости и контрастности. Перевод изображения в битовый формат.

*Практика*: Подготовка к гравировке ранее выполненных работ.

#### **12. Творческие проекты**

*Теория*: Обсуждение проектов для лазерной гравировки.

*Практика*: Выполнение проектов в графическом редакторе Inkscape. Выжигание проектов на лазерном гравере. Финишная обработка изделий на шлифовальном станке.

В результате работы по программе **«**Компьютерная графика и прототипирование**»** к концу 3 года обучающиеся:

#### **будут знать:**

- принципы работы лазерного гравера;
- принцип работы шлифовального станка;
- основы векторной графики.

#### **будут уметь:**

- работать с лазерным гравером Kamach 53;
- работать на шлифовальном станке Proma BP-100;
- создавать в редакторе векторной графики Inkscape эскизы для резки и гравировки на лазерном гравере.

#### **Прогнозируемые результаты:**

В результате освоения данной общеобразовательной общеразвивающей программы ожидается, что учащийся сможет выполнить полностью цикл создания комплексной двухмерной или трѐхмерной модели на заданную тему, а также научится работать на оборудовании для прототипирования.

#### **МЕТОДИЧЕСКОЕ ОБЕСПЕЧЕНИЕ**

Основными принципами обучения являются:

1. Научность. Этот принцип предопределяет сообщение обучаемым только достоверных, проверенных практикой сведений, при отборе которых учитываются новейшие достижения науки и техники.

2. Доступность. Предусматривает соответствие объема и глубины учебного материала уровню общего развития обучающихся в данный период, благодаря чему, знания и навыки могут быть сознательно и прочно усвоены.

3. Связь теории с практикой. Обязывает вести обучение так, чтобы обучаемые могли сознательно применять приобретенные ими знания на практике.

4. Воспитательный характер обучения. Процесс обучения является воспитывающим, обучающийся не только приобретает знания и нарабатывает навыки, но и развивает свои способности, умственные и моральные качества.

5. Сознательность и активность обучения. В процессе обучения все действия, которые отрабатывает обучающийся, должны быть обоснованы. Нужно учить, обучаемых, критически осмысливать, и оценивать факты, делая выводы, разрешать все сомнения с тем, чтобы процесс усвоения и наработки необходимых навыков происходили сознательно, с полной убежденностью в правильности обучения. Активность в обучении предполагает самостоятельность, которая достигается хорошей теоретической и практической подготовкой и работой педагога.

6. Наглядность. Объяснение техники сборки робототехнических средств на конкретных изделиях и программных продукта. Для наглядности применяются существующие видео материалы, а также материалы своего изготовления.

7. Систематичность и последовательность. Учебный материал дается по определенной системе и в логической последовательности с целью лучшего его освоения. Как правило, этот принцип предусматривает изучение предмета от простого к сложному, от частного к общему.

8. Прочность закрепления знаний, умений и навыков. Качество обучения зависит от того, насколько прочно закрепляются знания, умения и навыки учащихся. Не прочные знания и навыки обычно являются причинами неуверенности и ошибок. Поэтому закрепление умений и навыков должно достигаться неоднократным целенаправленным повторением и тренировкой.

9. Индивидуальный подход в обучении. В процессе обучения педагог исходит из индивидуальных особенностей обучающихся.

На занятиях используются различные формы организации образовательного процесса:

- фронтальные (беседа, лекция, проверочная работа);

- групповые (олимпиады, фестивали, соревнования);

- индивидуальные (инструктаж, разбор ошибок, индивидуальная сборка робототехнических средств).

Для предъявления учебной информации используются следующие методы:

- наглядные;

- словесные;

- практические.

Для стимулирования учебно-познавательной деятельности применяются методы:

- соревнования;

- поощрение.

Для контроля и самоконтроля за эффективностью обучения применяются методы:

- предварительные (анкетирование, диагностика, наблюдение, опрос);

- текущие (наблюдение, ведение таблицы результатов);

- итоговые (соревнования).

#### **Основные направления и содержание деятельности**

Теоретические занятия по компьютерной графике и прототипированию строятся следующим образом:

- объявляется тема занятий;

- раздаются материалы для самостоятельной работы и повторения материала или указывается где можно взять этот материал;

- теоретический материал преподаватель дает обучаемым, помимо вербального, классического метода преподавания, при помощи различных современных технологий в образовании (аудио, видео лекции, экранные видео лекции, презентации, интернет, электронные учебники).

Практические занятия проводятся следующим образом:

- практические занятия начинаются с правил техники безопасности при работе с различным инструментом и с электричеством и разбора допущенных ошибок во время занятия в обязательном порядке;

- объявляется тема занятий;

- далее преподаватель показывает, используя различные варианты, последовательность выполнения задания;

- педагог раздает обучаемым, ранее подготовленные самостоятельно мультимедийные материалы по изучаемой теме, либо показывает где они размещены на его сайте посвященном именно этой теме;

- далее обучаемые самостоятельно (и, или) в группах проводят моделирование.

## **МАТЕРИАЛЬНО-ТЕХНИЧЕСКОЕ ОБЕСПЕЧЕНИЕ**

Для работы необходимо:

Оборудование:

- Персональный компьютер или ноутбук (1 на 2 человека);
- Проектор;
- 3D-сканер Sense;
- 3D-принтер Picaso 3D Designer;
- Лазерный гравер Kamach 53;
- Шлифовальный станок Proma BP-100.

Программное обеспечение:

- Программное обеспечение для работы с трехмерной графикой 3DS Max;
- Программное обеспечение для работы с трехмерной графикой Blender;
- Программное обеспечение для 3D-сканера Sense;
- Программное обеспечение для 3D-принтера Polygon;
- Программное обеспечение для лазерного гравера RD LaserWorks;
- Редактор векторной графики Inkscape.

Расходные материалы:

- Пластик ABS и PLA;
- Фанера.

# **Основополагающая литература педагога для реализации программы:**

1. Бондаренко С. В., Бондаренко М. Ю. 3ds max 9. Трюки и эффекты(+CD). - СПб.: Питер, 2007. - 363 с.

2. Бордман Т. 3ds max 6 (+CD). Учебный курс. - СПб.: Питер, 2008. - 496 с.

3. Маров М. Н. Энциклопедия 3ds max 12. - СПб.: Питер, 2007. - 1296 с.

4. Петерсон М. Эффективная работа с 3D Studio MAX (HTML-версия наCD). - СПб.: Питер, 2008.

5. Прахов А.А Самоучитель Blender 2.7. – СПб.: БХВ-Петербург, 2016. – 400 с.: ил. – (самоучитель).

6. Немчанинова Ю.П. Обработка и редактирование векторной графики в Inkscape (ПО для обработки и редактирования векторной графики): Учебное пособие. ‒ Москва: 2008. ‒52 с.

#### **Рекомендуемая литература для воспитанников, родителей:**

1. Бондаренко М. Ю., Бондаренко С. В., 3ds Max 2008 за 26 уроков (+CD), 1-е издание, Издательский дом «Диалектика», 2008. — 304 стр.

2. Келли Мэрдок. Autodesk 3ds Max 2013. Библия пользователя М.: «Диалектика», 2013. — 816 с.

3. Кулагин Б. Ю, Яцюк О. Г. 3ds Max в дизайне среды. — 1-е издание. — C.: «БХВ-Петербург», 2008.— С. 976.

4. Стефани Рис. Анимация персонажей в 3D Studio MAX, оригинал Анимация персонажей в 3D Studio MAX. Издательство BOOKS, 2009. — 450 стр.

5. Шаммс Мортье, Autodesk 3ds Max 9 для «чайников». 3d Studio Max 9: Пер. с англ. — М. :Издательский дом «Диалектика», 2007. — 384 стр.

6. Швембергер С., Щербаков И., Горончаровский В. 3ds Max: художественное моделирование и специальные эффекты. — C.: «БХВ-Петербург», 2008. — С. 320.

5. Прахов А.А Самоучитель Blender 2.7. – СПб.: БХВ-Петербург, 2016. – 400 с.: ил. – (самоучитель).